#### **EC1281 LABORATORIO DE MEDICIONES ELÉCTRICAS PRELABORATORIO Nº 7**

### **PRÁCTICA Nº 9 MEDICIONES SOBRE CIRCUITOS ELECTRÓNICOS CIRCUITOS BÁSICOS DEL AMPLIFICADOR OPERACIONAL**

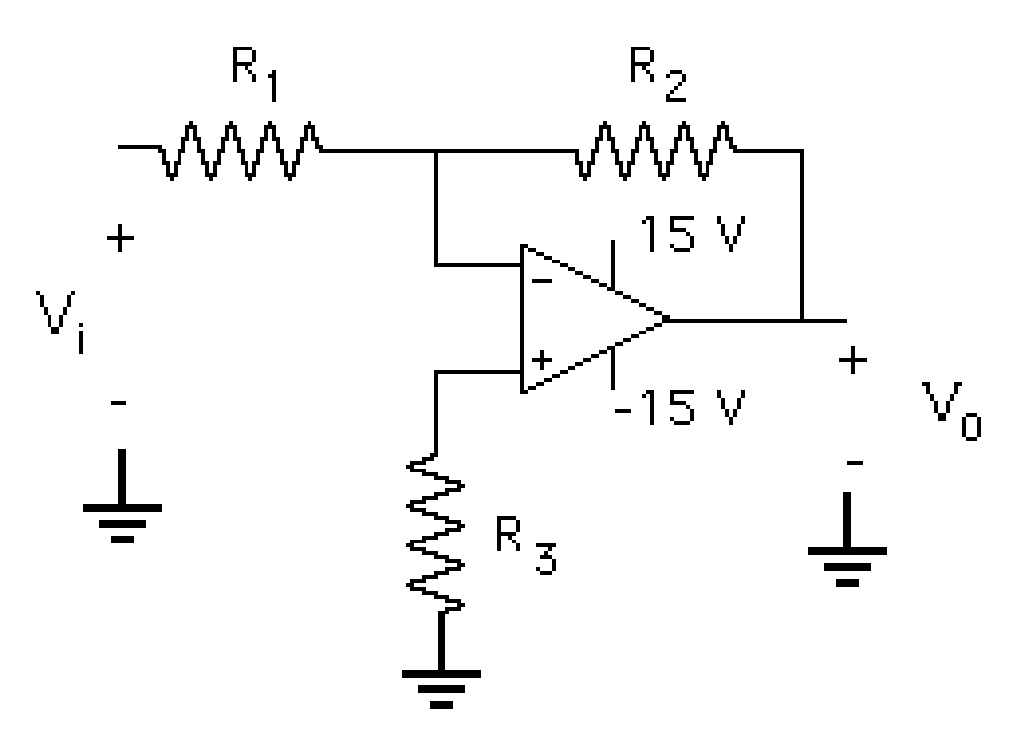

Configuración del amplificador inversor

### **CARACTERÍSTICAS DEL AMPLIFICADOR OPERACIONAL IDEAL**

Ganancia infinita  $A = \infty$ Impedancia de entrada infinita Ri =  $\infty$ Impedancia de salida cero  $Ro = 0$ 

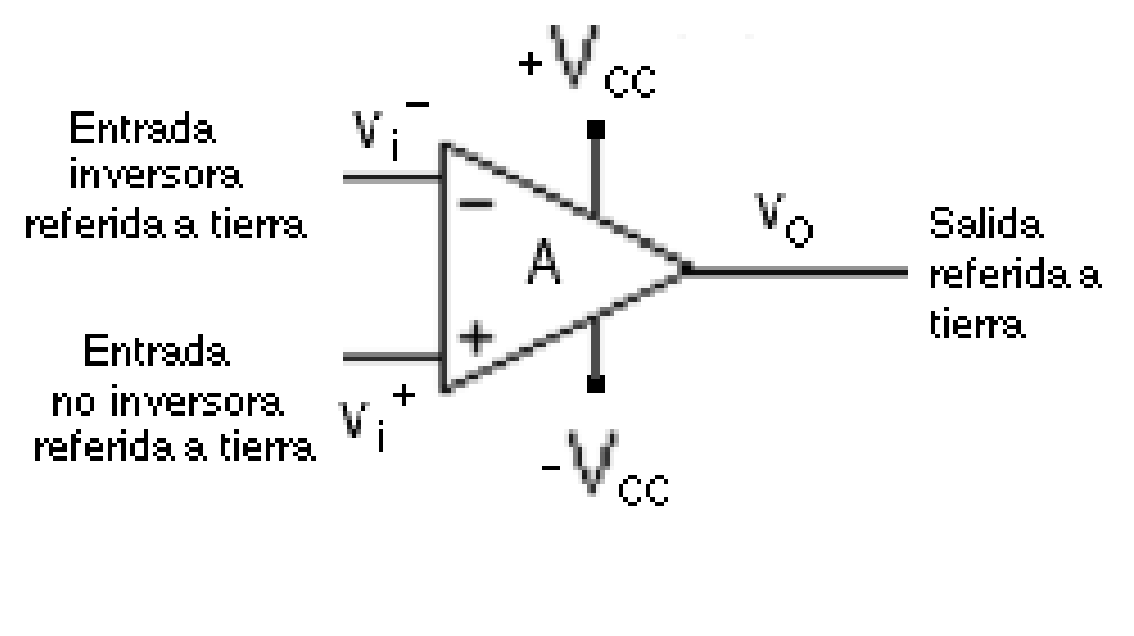

 $\text{Vo} = \text{A} (\text{Vi}^+ - \text{Vi}^+)$ 

#### **AMPLIFICADOR INVERSOR BÁSICO CON EL AMPLIFICADOR OPERACIONAL IDEAL**

$$
V_O = A(v_i^+ - v_i^-)
$$

Realimentación negativa Con  $A = \infty$ , el voltaje de salida distinto de cero implica  $v_i^+ = v_i^-$ En este caso  $v_i^+ = v_i^- = 0$ 

€ Entonces:  $Vent = R_1I_1$  y  $Vo = R_2I_2$ 

Si la impedancia de entrada es  $\infty$  se cumple  $I_1 = -I_2$ 

Por lo tanto se cumple que  $\frac{Vert}{R} = -\frac{V_o}{R}$  $R_1$   $R_2$  $V_O = -\frac{R_2}{R_1}$ *R*1 *Vent*

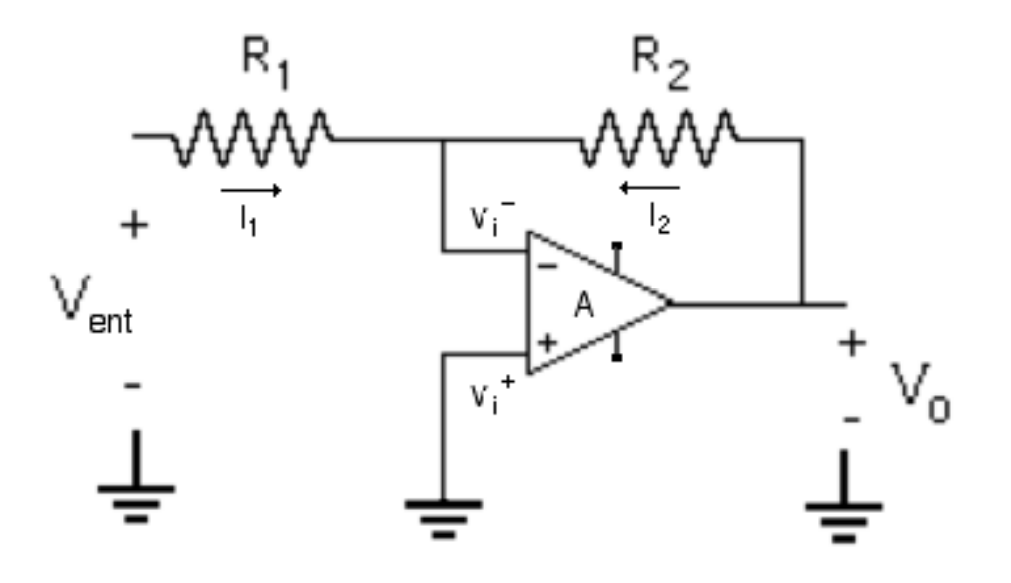

#### **ALGUNAS CONSIDERACIONES SOBRE LOS AMPLIFICADORES OPERACIONALES REALES (UA741)**

\* La ganancia A no es infinita, pero es muy grande (del orden de  $10<sup>5</sup>$  o superior).

\* La impedancia de entrada no es infinita, pero es elevada (1MΩ o más).

\*La resistencia de salida no es cero, pero es pequeña (pocos ohmios).

\*Las fuentes de voltaje de alimentación (±15V) definen el rango de operación del amplificador y la salida no puede alcanzar el valor de la fuente (para las fuentes de ±15V la salidas máximas están alrededor de  $\pm$ 14V).

\*Las entradas no son perfectamente simétricas, las corrientes en ambas entradas no son exactamente iguales. Esta es la razón para utilizar la resistencia de R<sub>3</sub> en la entrada no inversora (R<sub>3</sub>=R<sub>1</sub>||R<sub>2</sub>) a fin de ayudar a balancear las corrientes de entrada.

\*Presentan un ancho de banda finito.

### **CARACTERISTICAS DEL AMPLIFICADOR OPERACIONAL 741**

#### absolute maximum ratings over operating free-air temperature range (unless otherwise noted)t

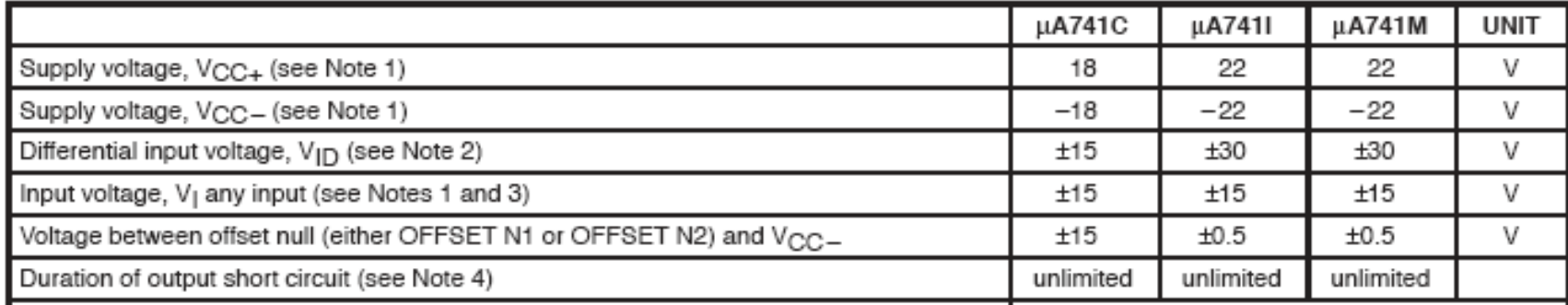

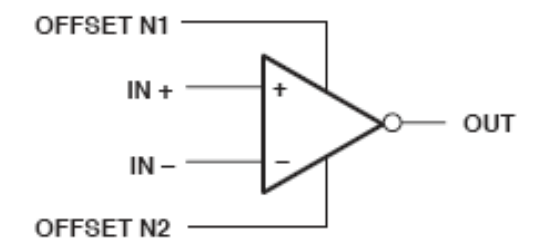

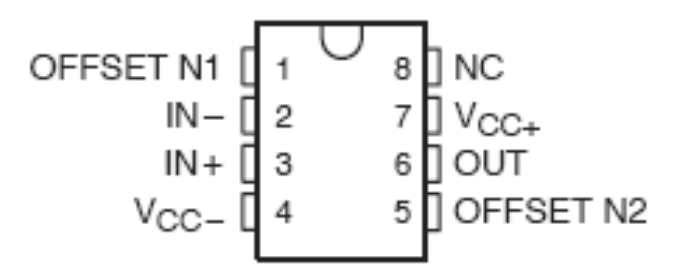

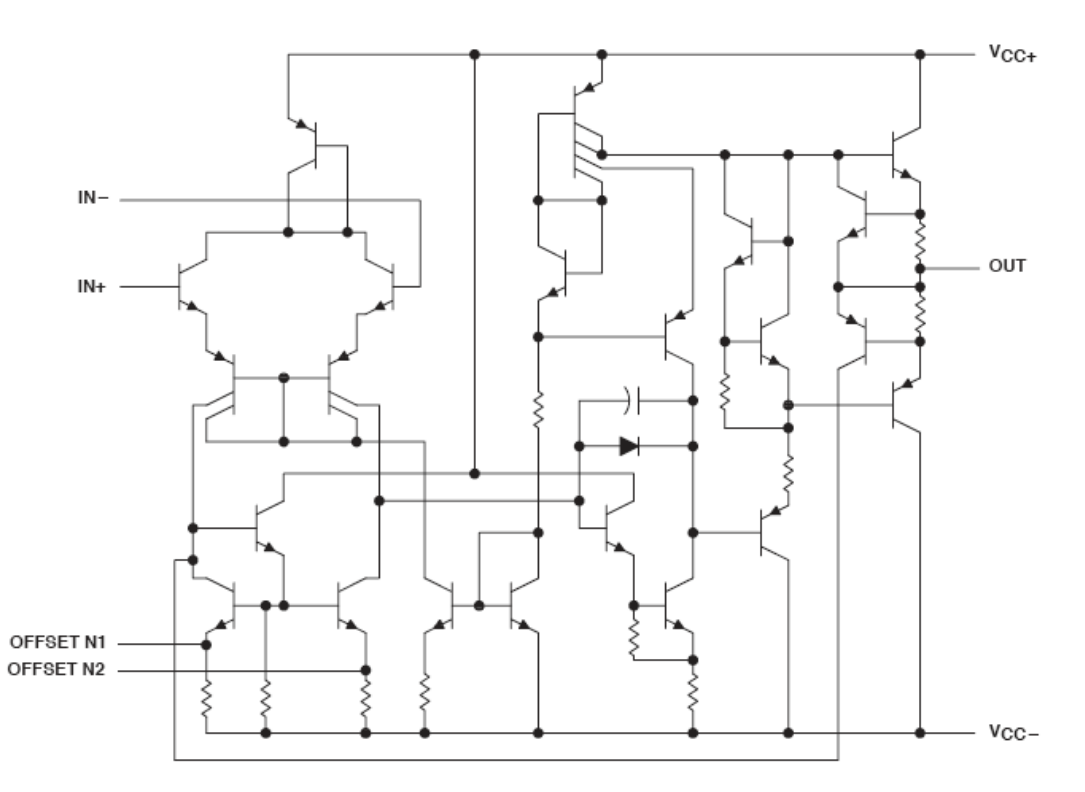

#### **LAS FUENTES DE VOLTAJE PARA UN OPAM**

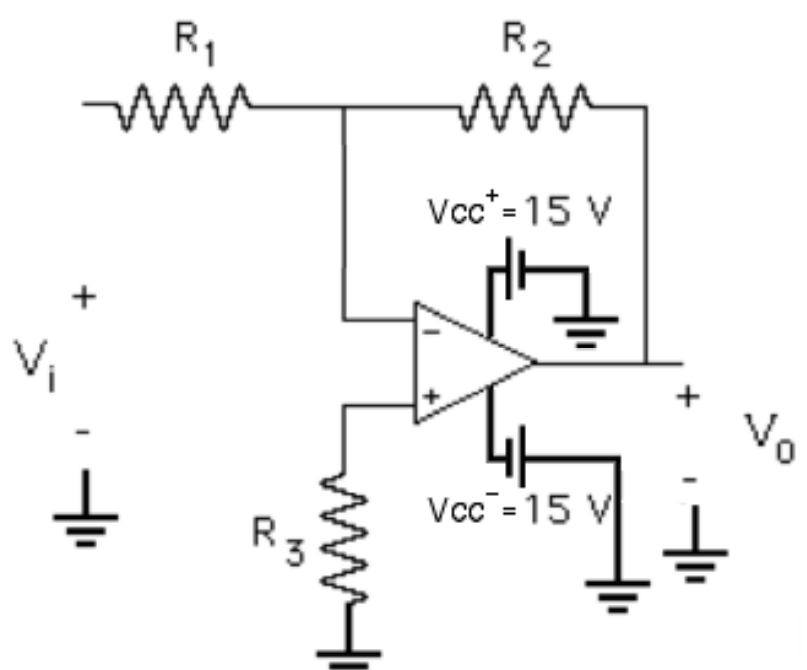

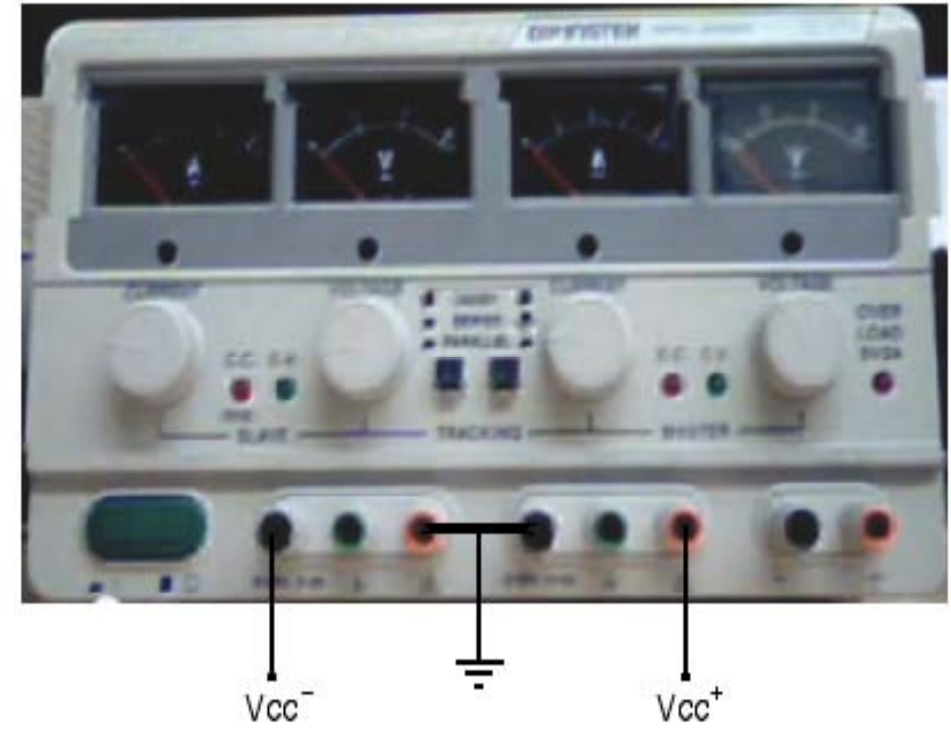

#### **MONTAJE DEL OPAM EN EL PROTOBOARD**

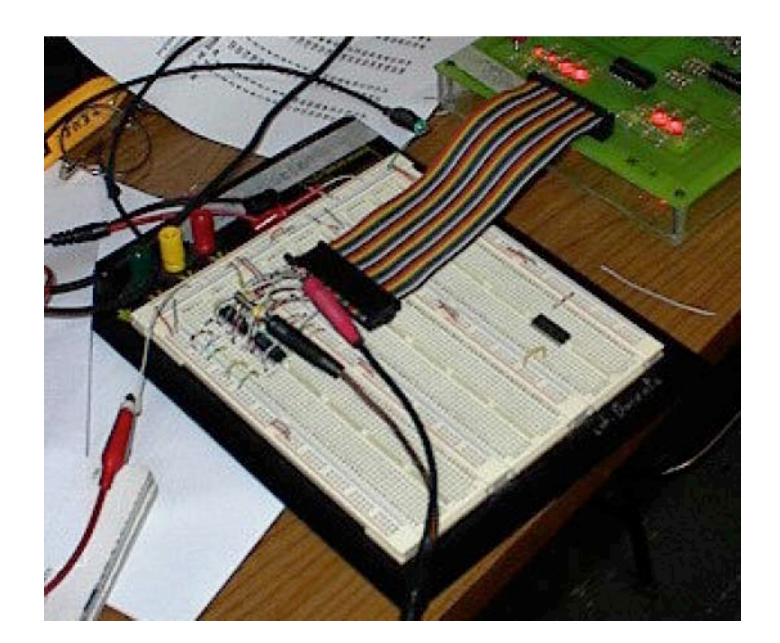

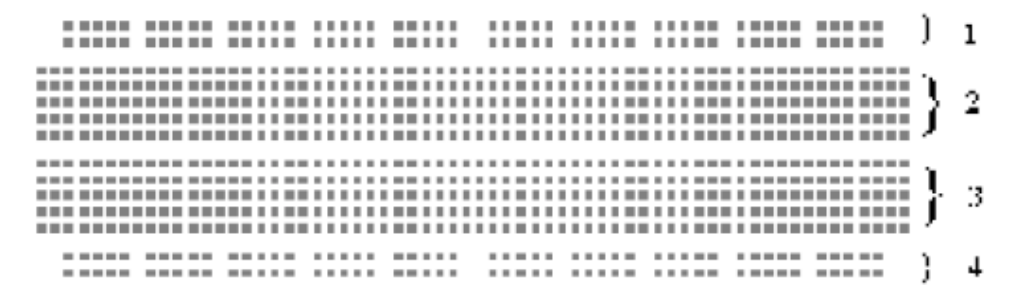

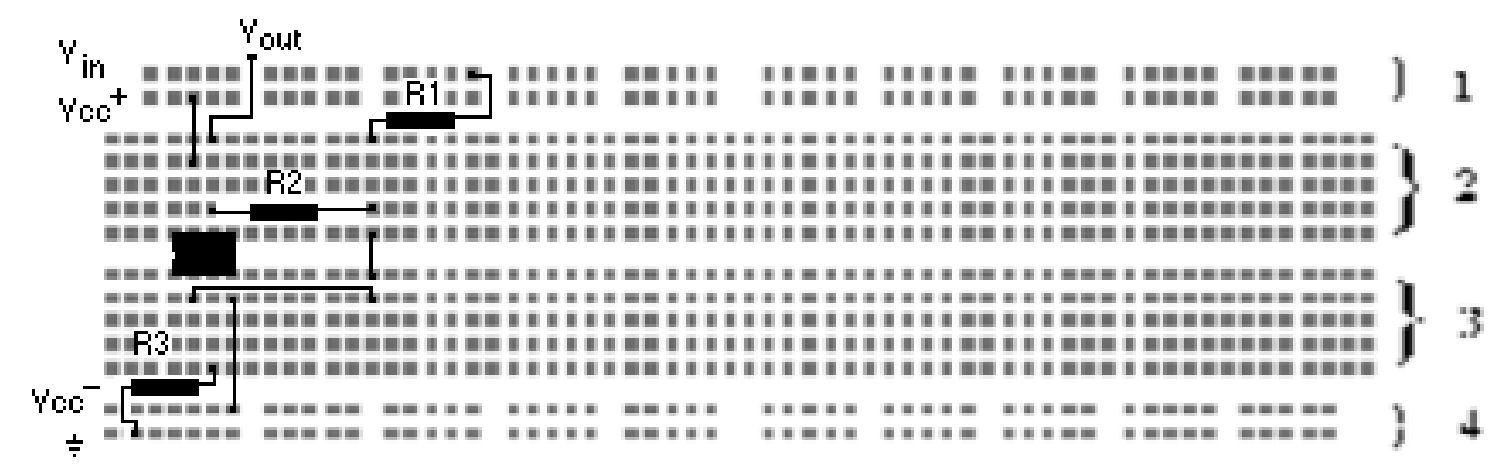

## **COMPROBACIÓN INICIAL DEL OPAM**

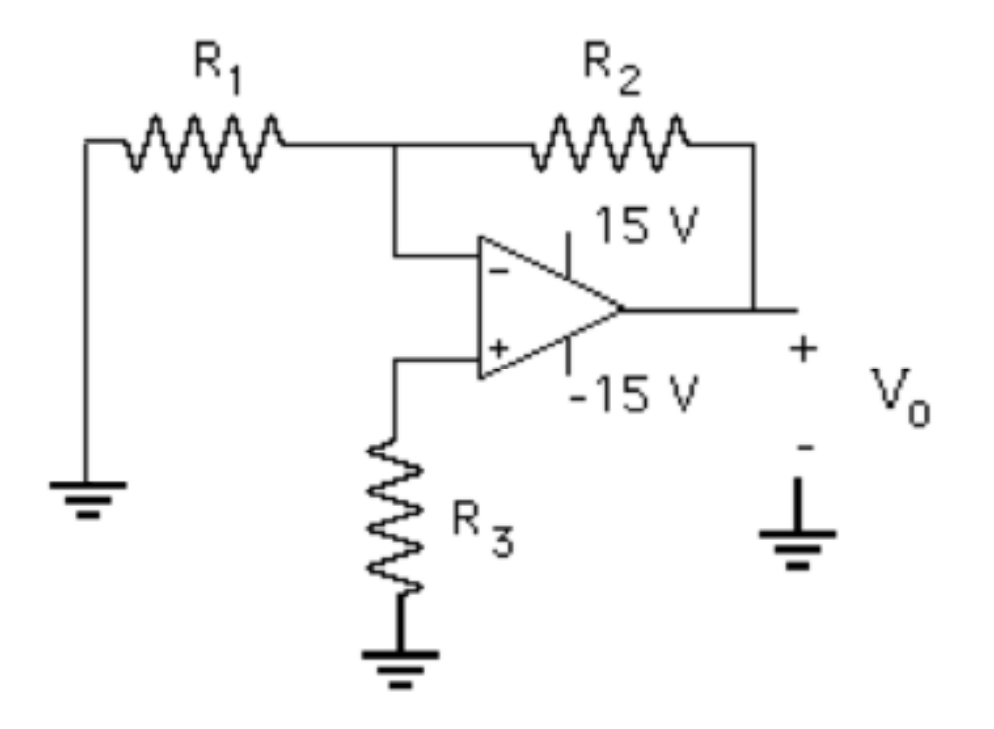

Si el OPAM opera correctamente, el voltaje de salida será de pocos mV (es lo que se llama **voltaje de offset**).

Si el OPAM está dañado, el voltaje de salida será el voltaje de saturación positivo o negativo.

#### **MEDICIONES SOBRE EL AMPLIFICADOR INVERSOR**

**\* Ganancia DC:** Relación entre el voltaje de salida y el voltaje de entrada del amplificador inversor cuando se aplican voltajes DC a la entrada. Al hacer la gráfica se van a diferenciar dos zonas:

La zona de **respuesta lineal**

La zona de **saturación**

**\* Ganancia AC para obtener el ancho de banda:** Relación entre el voltaje de salida y el voltaje de entrada del amplificador inversor cuando se aplican voltajes sinusoidales de amplitud constante sobre un amplio rango de frecuencias para obtener el gráfico de la respuesta en frecuencia y calcular el ancho de banda.

**\* Desfasaje entre Vi y Vo en función de la frecuencia:** Ángulo de desfasaje entre la señal de entrada y la de salida medido utilizando la calibración del eje horizontal, sobre un amplio rango de frecuencias.

## **CARACTERÍSTICA ENTRADA SALIDA EN DC**

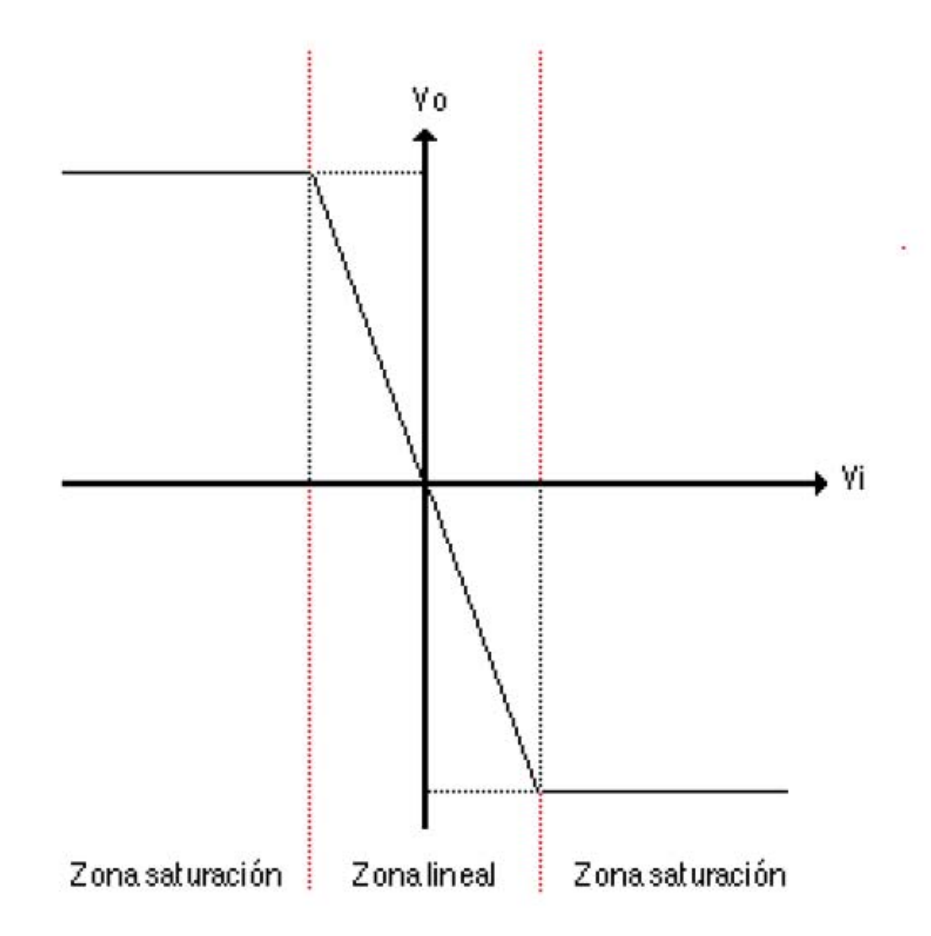

#### **RESPUESTA EN FRECUENCIA DEL AMPLIFICADOR INVERSOR: GANANCIA AC Y DESFASAJE**

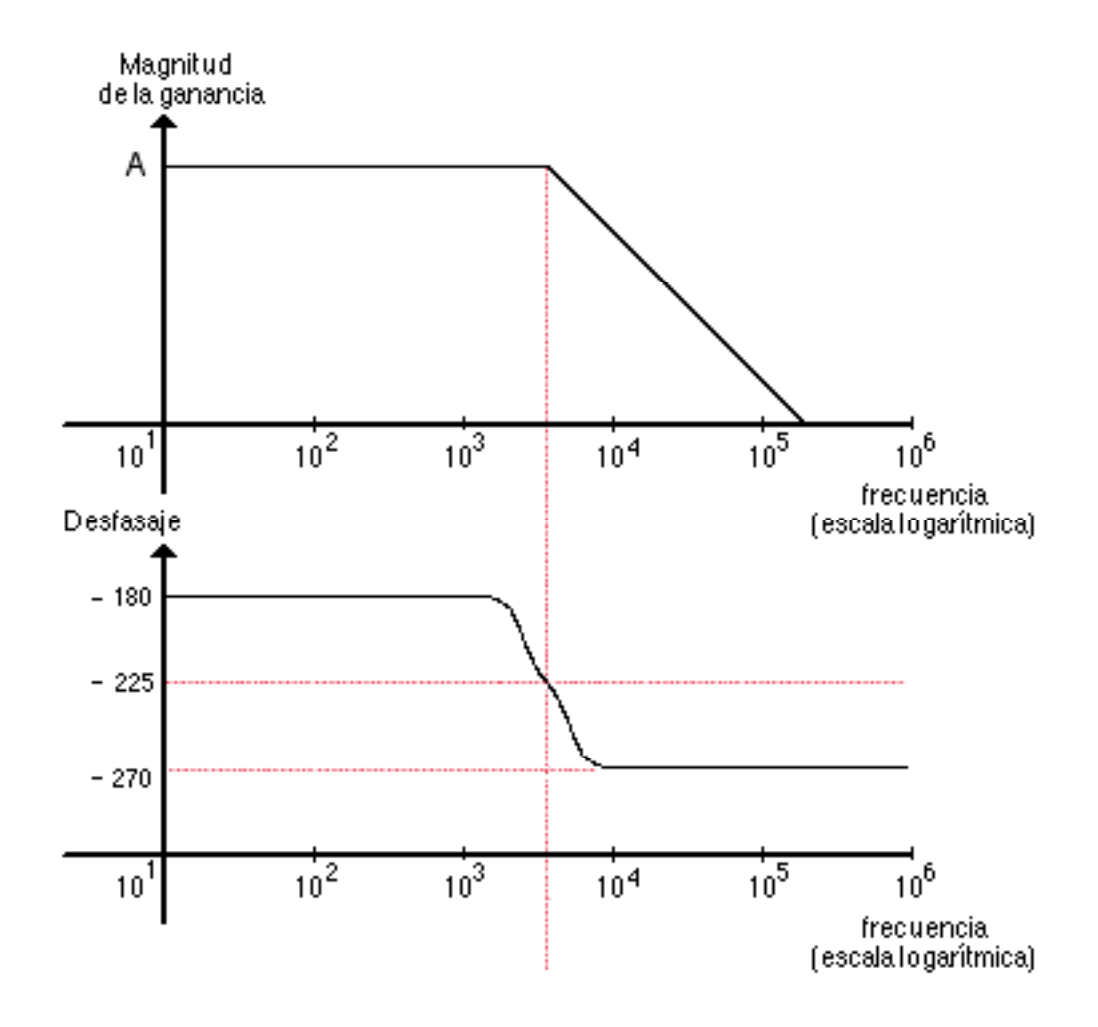

#### **ANALISIS DEL FILTRO PASA BAJO ACTIVO**

![](_page_11_Figure_1.jpeg)

Frecuencia de corte:

$$
R_2 = \frac{1}{\omega_c C} \Rightarrow \omega_c = \frac{1}{R_2 C} \Rightarrow f_c = \frac{1}{2\pi R_2 C}
$$

**Mediciones en el laboratorio:**

 $\frac{1}{2}$ **Ganancia AC en un amplio rango de frecuencias para elaborar la gráfica de la respuesta en frecuencia y determinar la frecuencia de corte.**

#### **ANALISIS DEL FILTRO PASA ALTO ACTIVO**

![](_page_12_Figure_1.jpeg)

Frecuencia de corte:

$$
R_1 = \frac{1}{\omega_c C} \Rightarrow \omega_c = \frac{1}{R_1 C} \Rightarrow f_c = \frac{1}{2\pi R_1 C}
$$

**Mediciones en el laboratorio:**

€ **de la respuesta en frecuencia y determinar la frecuencia de corteGanancia AC en un amplio rango de frecuencias para elaborar la gráfica** 

#### **SEGUIDOR DE VOLTAJE CON EL AMPLIFICADOR OPERACIONAL IDEAL**

$$
V_O = A(v_i^+ - v_i^-)
$$

Realimentación negativa Con  $A = \infty$ , el voltaje de salida distinto de cero implica  $v_i^+ = v_i^-$ En este caso  $v_i^+ = v_i^- = Vent$ 

Entonces:

$$
Vo = Vent
$$

![](_page_13_Figure_5.jpeg)

Característica importante: Impedancia de muy alta (teóricamente infinita)

#### **MEDICIONES SOBRE EL SEGUIDOR DE VOLTAJE**

**\* Ganancia DC:** Relación entre el voltaje de salida y el voltaje de entrada del amplificador inversor cuando se aplican voltajes DC a la entrada. Al hacer la gráfica se van a diferenciar dos zonas: La zona de **respuesta lineal** y la zona de **saturación.**

**\* Ganancia AC para obtener el ancho de banda:** Relación entre el voltaje de salida y el voltaje de entrada del amplificador inversor cuando se aplican voltajes sinusoidales de amplitud constante sobre un amplio rango de frecuencias para obtener el gráfico de la respuesta en frecuencia y calcular el ancho de banda.

![](_page_14_Figure_3.jpeg)

# **VALORES DE LOS COMPONENTES**  $R_1 = 1$  **K** $\Omega$

 $R_2 = 10 K\Omega$ 

 $R_3 = 910 \Omega$ 

**C = 10 nF (filtro pasa bajo)**

**C = 100 nF (filtro pasa alto)**

#### **PARA LA SIMULACIÓN EN SPICE**

 $V = 1$  V  $F = 1$  kHz

## **CRONOGRAMA DE TRABAJO PARA LA PRÁCTICA Nº 9**

![](_page_16_Picture_40.jpeg)

#### **EL AMPLIFICADOR DIFERENCIAL**

![](_page_17_Figure_1.jpeg)

Amplificador diferencial básico con indicación de los componentes que se van a usar

### **AMPLIFICADOR DIFERENCIAL BÁSICO CON EL AMPLIFICADOR OPERACIONAL IDEAL**

$$
V_O = A(v_i^+ - v_i^-)
$$

Realimentación negativa

Con  $A = \infty$ , el voltaje de salida distinto de cero implica  $v_i^+ = v_i^- = v_i$ 

Entonces: 
$$
V_2 - v_i = R_1 I_1
$$
 y  $V_0 - v_i = R_2 I_2$ 

Si la impedancia de entrada es  $\infty$  se

$$
\text{ cumple } I_1 = -I_2 \Rightarrow \frac{V_2 - v_i}{R_1} = -\frac{V_o - v_i}{R_2}
$$

![](_page_18_Figure_7.jpeg)

$$
v_i = \frac{R_2}{R_1 + R_2} V_1
$$

$$
\text{Por lo tanto se cumple que } V_O = \frac{R_2}{R_1} (V_1 - V_2) \qquad Ad = \frac{R_2}{R_1}
$$

## **MEDICIONES SOBRE EL AMPLIFICADOR DIFERENCIAL BÁSICO**

\* El voltaje de "offset".

\* La Relación de Rechazo en Modo Común (CMRR).

\* La impedancia de entrada de la entrada inversora con la entrada no inversora conectada a tierra.

\* La impedancia de entrada de la entrada no inversora con la entrada inversora conectada a tierra.

\* La impedancia de salida.

\* El voltaje de una de las entradas y el voltaje de la salida para diferentes combinaciones de voltajes DC y AC en las entradas.

#### **VOLTAJE DE "OFFSET"**

Es la diferencia de voltaje que debe aplicarse entre las dos entradas del amplificador para que la salida sea nula.

Para determinar experimentalmente el voltaje de "offset", se conectan las dos entradas a tierra, se mide el voltaje de salida y se divide entre la ganancia.

![](_page_20_Figure_3.jpeg)

## **RELACIÓN DE RECHAZO EN MODO COMÚN (CMRR)**

Es un parámetro que mide la calidad de un amplificador diferencial.

Se define como la relación 
$$
CMRR = 20 \log \frac{A_d}{Amc}
$$

Ad : ganancia en modo diferencial obtenida experimentalmente

Acm : ganancia cuando  $V_1 = V_2$  (idealmente debe ser 0 V)

Por lo tanto CMRR ideal =  $\infty$ 

CMRR real : 60 dB, 80 dB, 100 dB, .... Cuanto más alta mejor.

#### **MEDICIÓN DE LA IMPEDANCIA EN LA ENTRADA INVERSORA CON LA ENTRADA NO INVERSORA CONECTADA A TIERRA**

![](_page_22_Figure_1.jpeg)

Se conecta Rp del orden de los kΩ, habiendo determinado previamente su valor real con el ohmetro, y se ajusta  $V_{DC}$  para que la salida sea 5V.

Se mide el voltaje de entrada, la corriente de entrada en forma indirecta como el voltaje sobre Rp entre el valor real de la resistencia, y se calcula Rin.

#### **MEDICIÓN DE LA IMPEDANCIA EN LA ENTRADA NO INVERSORA CON LA ENTRADA INVERSORA CONECTADA A TIERRA**

![](_page_23_Figure_1.jpeg)

Se conecta Rp del orden de los kΩ, habiendo determinado previamente su valor real con el ohmetro, y se ajusta  $V_{DC}$  para que la salida sea 5V.

Se mide el voltaje de entrada, la corriente de entrada en forma indirecta como el voltaje sobre Rp entre el valor real de la resistencia, y se calcula Rin.

## **MEDICIÓN DE LA IMPEDANCIA DE SALIDA**

\* Se aplica un voltaje de entrada que produzca una salida de 1 o 2 V y se mide cuidadosamente el voltaje de salida  $V_{01}$ .

\* Se coloca una resistencia de carga de entre 50 y 500Ω y se mide cuidadosamente el voltaje de salida  $V_{02}$ .

\*Con esos datos se puede plantear el circuito mostrado y determinar el valor de Ro.

![](_page_24_Figure_4.jpeg)

#### **OTRAS APLICACIONES DEL AMPLIFICADOR OPERACIONAL (Realimentación negativa)**

#### **Aplicaciones lineales**

Amplificador no inversor Seguidor de tensión Sumador inversor Sumador no inversor Derivador Integrador Convertidor digital - analógico Convertidor analógico - digital Convertidor tensión - corriente Convertidor corriente - tensión

#### **Aplicaciones con diodos**

Amplificador logarítmico Rectificador de precisión Conformador de onda Detectores de pico

#### **OTRAS APLICACIONES DEL AMPLIFICADOR OPERACIONAL (Sin realimentación negativa)**

Comparador Comparador con histéresis Multivibrador monoestable Multivibrador astable

#### **CÓMO SE VA A REALIZAR LA EXPERIENCIA ESPECIAL**

\*Al inicio de la sesión de laboratorio cada grupo debe tener:

La preparación para el circuito especial, que incluye el diagrama circuital, las simulaciones en SPICE, el diagrama de cableado y las indicaciones de las mediciones que se van a realizar.

Las tablas necesarias en Excel, para irlas llenando a medida que realizan las mediciones.

Una presentación en PowerPoint o cualquier otro programa, en la que ya tengan las explicaciones básicas de funcionamiento del circuito, las simulaciones previas en SPICE, los correspondientes diagramas de cableado, las indicaciones sobre las mediciones que van a realizar, la forma como van a conectar los instrumentos, y una serie de pantallas listas para incluir las tablas y formas de onda obtenidas, el análisis de resultados y las conclusiones.

\* En la primera hora cada grupo va a realizar los experimentos sobre el amplificador diferencial, va a analizar los resultados obtenidos, va a redactar las conclusiones y se las va a mostrar a la profesora para obtener su evaluación sobre este punto.

\* En la segunda hora cada grupo va a montar su circuito especial y va a realizar las pruebas correspondientes.

\* En la última hora de laboratorio cada grupo va a terminar de preparar la presentación de su circuito y va a hacer una exposición oral de su trabajo ante toda la sección, utilizando el material indicado previamente.

### **CRONOGRAMA DE TRABAJO PARA LA PRÁCTICA Nº 10**

Montaje y mediciones sobre el amplificador diferencial 60 minutos Montaje y mediciones sobre el circuito especial 60 minutos Preparación de la presentación  $\sim$  20 minutos Presentaciones de los grupos  $40$  minutos